## **(A) CONOSCENZA TERMINOLOGICA**

**(B) CONOSCENZA E COMPETENZA** 

#### **Dare una breve descrizione dei termini introdotti:**

- Tipi di dato
- **char**
- **int**
- **float**
- **double**
- **bool**
- stringhe
- codice **ASCII**
- **enum**
- conversione implicita
- terminatore di stringa

## **Rispondere alle seguenti domande producendo anche qualche esempio**

*Conoscenza* 

- 1. Quali sono i diversi tipi di *dato elementare*?
- 2. A cosa serve il tipo **enum**?
- 3. Che differenza c'è tra il tipo *char* e il tipo *string*?

#### *Competenza*

- 1. Qual è *l'occupazione in memoria* dei tipi di dato elementare?
- 2. Quali sono le funzioni più comuni per il *tipo carattere*?
- 3. Quali sono le funzioni più comuni per il *tipo stringa*?
- 4. Quali sono le funzioni più comuni per il *tipo intero*?
- 5. Quali sono le funzioni più comuni per il *tipo reale*?
- 6. Quali sono le funzioni più comuni per il *tipo booleano* ?

## **(C) ESERCIZI DI COMPRENSIONE**

- 1. I linguaggi di programmazione prevedono i tipi di ……..…per poter adattare i programmi alle situazioni reali. I tipi di dato forniti dal linguaggio si dicono tipi …….. e sono: ………., ……….., ………., …………., ……………, ……………
- 2. I caratteri sono rappresentati mediante il codice ………. (che sta per ………… ……………………………………………………………… ………….) che associa a ciascun carattere un codice intero. Ogni carattere occupa …….. byte e quindi si hanno ……… combinazioni possibili.
- 3. La trasformazione di un dato da un tipo ad un altro si dice …………….
- 4. Il tipo di dato ……… si usa per rappresentare variabili che possono assumere uno solo tra due possibili valori: ……… o ……….
- 5. Nella tabella seguente, elencare i vari tipi di dato e, per ciascuno, dichiarare una variabile di quel tipo. scrivere un'istruzione di assegnazione di un valore costante.

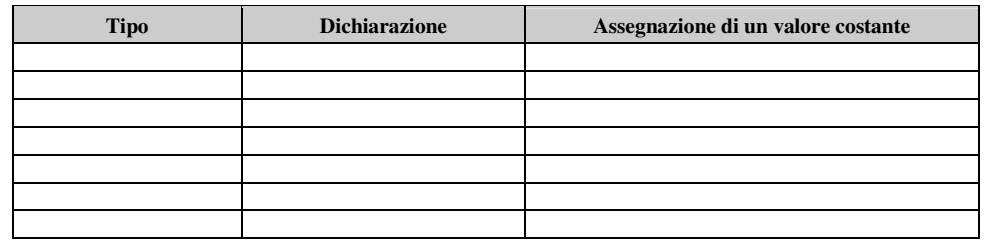

}

- 6. Descrivere il funzionamento dei seguenti programmi e l'output che si ottiene:
	- a. /\* Es1.cpp \*/ **#include <iostream> using namespace std; int main()**  { **float** a = 3.2; **int** b;  $a = a^{*2}$  $b = a + 1;$  $\text{cout}<<\text{"na}="<$  **system** ("pause"); **return** 0;

b.  $/*$  Es2.cpp  $*/$ **#include <iostream> using namespace std; int main()**  { **float** a = 3.0; **int** b;  $b = a/2$ : **cout**<<"a = "<<a<<" b = "<<b<<**endl**; **system** ("pause"); **return** 0;

*M. Malatesta 16/10/2012* 

1

```
\mathcal{E}return0:
c. /* Es3.cpp */#include <iostream>
                                                                               }
                                                                          f. /* Es6.cpp */using namespace std;
    int main()#include <iostream>
    { float a = 3.3;
                                                                               using namespace std;
      int b;int \, \text{main}()b = (float) a/2;ł
      int a, b, c;system ("pause");
                                                                                 a=6; b=32, c=7;
                                                                                 cout<<a-b*c<<endl;
      return 0;
                                                                                 cout<<(a<b/></>><<<<</a>endl;
d. /* Es4.cpp */\text{cout}<<a+b - (a<b</b><b><i></b><math><b><i></i></b><b><i></b><b><i></b><b><i></b></b>\text{cout}<<((a+b) \parallel (a>b))<<\text{endl};#include <iostream>
                                                                                 cout<\langle(a+b) && (a<br/>>b)<\langleendl;
    using namespace std;
                                                                                 cout<<((a-c*b*c) ||(a< b))<\leendl;
    int main()cout<<(((a * c)! = b) \&\& (a < b))<<endl;
    \{ int x, y;
                                                                                 cout<<((a<br/>cb)&&(a>c)|| (c==b))<<endl;
       x=3; y=4;
                                                                                 system ("pause");
       if(x= y)cout<<x-1<<endl;
                                                                                 return 0;
                                                                               ₹
       else
                                                                          b. /* Es7.cpp */cout<<y+1<<endl;
       system ("pause");
                                                                               #include <iostream>
       return 0;
                                                                               using namespace std;
    -1
                                                                              int main(){ int a=1, b=0, c=-2, d=2;e. /* Es5.cpp */b=b*a;#include <iostream>
                                                                                 c=++b;using namespace std;
                                                                                 d=2*a++;int main()\text{cout}<<"a ="<<a<<endl;
    { int a = 5, b=3;
                                                                                 \text{cout}<<"\text{b} = "<<\text{b}<< endl;
      float c=2.18, v1, v2;
                                                                                 \text{cout}<<"c = "<<c<<end!;
      v1=a*b+c;\text{cout}<<'' d = "<<d<<end!;
      v2=(\text{float}) (a*b)+c;system ("pause");
      \text{cout}<<'' v1 = "<<v1<<\text{end}!;
                                                                                 return 0;
      \text{cout}<< "v2 = "<< (int)v2<< \text{end};ľ
      system ("pause");
```
- 7. Se x=10, y=30, c='a', d='B', quali, tra le seguenti espressioni, hanno valore 0 (falso) ?
	- $(x \rightarrow y)$  & &  $(c!=d)$
	- $(y > x) || (c == d)$
	- $(c!=d)$  ||  $!(x>y)$  $\bullet$
	- $x \parallel (y > x)$
	-
	- $c = (x < y)$
	- !y

#### (D) ESERCIZI DI APPLICAZIONE

Esercizio risolto. Scrivere un programma che, date le misure dei cateti di un triangolo rettangolo, calcoli e stampi il 1. valore del perimetro. Le misure si intendono reali. Il programma fa uso della libreria math.h ed è mostrato di seguito:

```
/* Pitagora.cpp */
#include <iostream>
#include <math.h>
using namespace std;
int main()float a,b,p,c;ſ
     cout<<"Primo cateto: ";
     cin \gg a;
     cout<<"Secondo cateto: ";
     \text{cin} \ge b:
     c=sqrt(a*a+b*b);p=a+b+c;
     cout<<"Il valore del perimetro e' "<<p<<endl;
     system("Pause");
```
#### **return** 0;

- }
- 2. **Esercizio risolto**. Una ditta gestisce 2 rappresentanti. Questi devono visitare dei clienti e possibilmente far stipulare loro un contratto di importo *c* euro. Si devono calcolare gli stipendi dei rappresentanti, tenendo presente che:
	- per ogni cliente visitato si dà al rappresentante un importo di *p* euro;
	- se il cliente visitato stipula un contratto di importo c il rappresentante percepisce una ulteriore provvigione pari al 10% di *c*.

Leggere per ciascun rappresentante il numero di clienti visitati e quello dei clienti che hanno stipulato il contratto e stampare:

- il numero totale di clienti visitati
- il numero di contratti totale stipulato
- l'importo relativo ai contratti stipulati
- lo stipendio di ciascun dipendente.

## *Fase 1 - Analisi del problema*

*Analisi del testo* 

Utilizziamo la variabile *fatturato* per indicare il fatturato totale realizzato dai due rappresentanti (che chiamiamo con *carlo* e *lucia*). Indichiamo con *clientiC* e con *clientiL* rispettivamente i clienti di Carlo e di Lucia, mentre *contrattiC* e *contrattiL* indicheranno i contratti stipulati da Carlo e da Lucia. Indichiamo infine con la variabile intera *visitati*, il numero di clienti visitati in totale e con *ncontratti* il totale dei contratti stipulati.

## *Analisi delle specifiche di Ingresso/Uscita*

Le specifiche di I/O sono riportate nella Tab. 01 seguente.

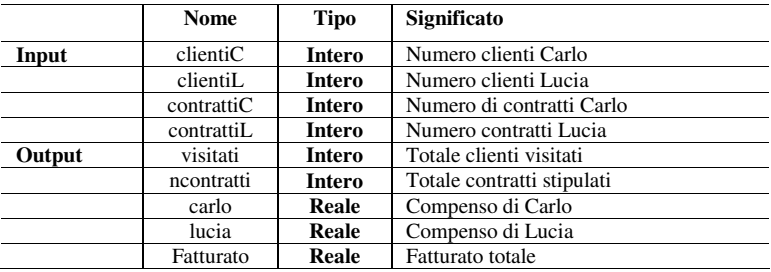

Tab. 0.1 Tabella delle variabili di I/O

### *Fase 2 – Algoritmo*

### **Inizio**

```
Leggi (clientiC); 
          Leggi (contrattiC); 
          Leggi (clientiL); 
          Leggi (contrattiL);
          normali = contrattiC + contrattiL;
          fatturato = ncontratti * c;
           visitati = clientiC + clientiL; 
carlo = clientiC * p + contrattiC * 10 / 100;
lucia = clientiL * p + contrattiL * 10 / 100;
          Stampa (visitati); 
          Stampa (ncontratti); 
          Stampa (fatturato); 
          Stampa (carlo); 
          Stampa (lucia);
```
# **Fine**

*Fase 3 – Codifica*  /\* Stipendi.cpp \*/

#include <iostream><br>#define c 1000 **#define** c 1000 // importo del contratto<br>
#**define** p 10 // *j* provvigione per ciasc **using namespace std; int main()**  { **float** carlo, lucia, fatturato=0; **int** clientiC, clientiL, ncontratti=0, visitati=0, contrattiC, contrattiL;

// provvigione per ciascun contratto

}

**cout** << "Dati di Carlo" << endl; // Dati di Carlo **cout**<<"Clienti visitati: "; **cin**>>clientiC; **cout**<<"Contratti stipulati: "; **cin**>>contrattiC; **cout** << "Dati di Lucia" << endl; // Dati di Lucia **cout**<<"Clienti visitati: "; **cin**>>clientiL; **cout**<<"Contratti stipulati: "; **cin**>>contrattiL; ncontratti=contrattiC+contrattiL; fatturato=ncontratti\*c; visitati=clientiC+clientiL; carlo=clientiC\*p+contrattiC\*c\*10/100; lucia=clientiL\*p+contrattiL\*c\*10/100; **cout**<<"Totale clienti visitati: "<<visitati<<**endl**; **cout**<<"Totale contratti stipulati: "<<ncontratti<<**endl**; **cout**<<"Fatturato totale: "<<fatturato<<**endl**; **cout**<<"Carlo: "<<carlo<<" euro"<<**endl**; **cout**<<"Lucia: "<<lucia<<" euro"<<**endl**; **system**("PAUSE"); **return** 0;